Welcome to the e\*Index Electronic Library!

- How to use this document
- Tips for using these electronic guides
- User's Guides
- Technical Guides (2 pages)
- Installation/Upgrade Guides
- Release Information
- Reader Feedback Form

## How to Use This Document

To move through the pages of this document, click one of the following buttons at the bottom of the page:

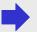

Displays the next page

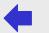

Displays the previous page

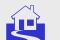

Displays the first page

The construction symbol reads the publication is being developed, and is not yet available

## Tips for Using These Electronic Guides

### Getting Help

For assistance while viewing these guides, select **the online help guide** from the Acrobat Reader Help menu

### Using Bookmarks

Use the expandable bookmark feature to quickly jump to a chapter or topic. Bookmarks for each topic are located on the left side of the Adobe Acrobat window

## Printing

For best results, print these guides to a PostScript compatible printer

## **User's Guides**

#### e\*Index Global Identifier User's Guide

Helps you learn how to use the e\*Index interface on the Quality Workstation, how to log on to e\*Index, and how to use common functions and tools

#### e\*Index Administrator User's Guide

Helps the system administrator learn how to configure e\*Index drop-down menus and parameters, to modify code table data, and to customize e\*Index

### e\*Index Security User's Guide

Helps the system administrator learn how to set up and maintain users and user groups, grant security permissions, and configure security control keys

## **Technical Guides**

## e\*Index Global Identifier Technical Reference

Provides technical and operational information about e\*Index, and provides descriptions, examples, and the syntax of each Monk API included in the e\*Index API libraries.

## e\*Index Initial Load User's Guide

Helps users install, modify, and run the schemas that are used to load legacy data from the systems that will be cross-referenced by e\*Index. This document also describes the format of the data file to be loaded.

# **Technical Guides (cont'd)**

### Java Programmer's Guide for e\*Index Active Integration

Provides background and implementation information about the Java APIs for e\*Index Active Integration, and includes descriptions, parameters, syntax, return values, and examples for the Java functions

#### Working with Reports for e\*Index Global Identifier

Describes each report provided with e\*Index, and how to customize and run the reports. Also provides report samples.

## Install/Upgrade Guides

## e\*Index Global Identifier Installation Guide

Helps users install all components of e\*Index, including the e\*Gate schema files, the e\*Index database, reports, GUI, and documentation

### e\*Index Global Identifier Upgrade Guide

Helps users upgrade all components of e\*Index, including the e\*Gate schema files, the e\*Index database, reports, GUI, and documentation from version 4.1.2 or later

#### e\*Index 4.1.1 to 4.5.3 Upgrade Guide

Helps users upgrade all components of e\*Index, including the e\*Gate schema files, e\*Index database, reports, GUI, and documentation from version 4.1.1 to version 4.5.3

## **Release Information**

#### e\*Index Global Identifier Release Bulletin

Describes the changes made to e\*Index between the previous and current versions. Includes information about database, platform, and processing enhancements, as well as changes to the Java APIs from version 4.1.1 to 4.5.3.

### e\*Index 4.1.1 to 4.5.2 Release Bulletin

Describes the changes made to e\*Index between the versions 4.1.1 and 4.5.2. Includes information about GUI, database, platform, Schema, and processing enhancements.

## **Provide Feedback**

#### Reader Feedback Form

Use this form to provide suggestions or to notify SeeBeyond of errors or omissions you may encounter while using any of the publications in this electronic library